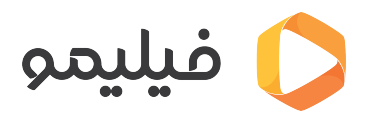

[مرکز آموزش](https://support.filimo.com/fa/kb) > تماشای محتوای رایگان > چگونه می توانم در فیلیمو، فیلم و سریالهای رایگان تماشا کنم؟

چگونه میتوانم در فیلیمو، فیلم و سریالهای رایگان تماشا کنم؟ 2023-05-31 - mohammad fazlollahi - تماشای محتوای رایگان

برای تماشای محتوای رایگان در فیلیمو مراحل زیر را طی کنید:

- وارد سایت فیلیمو شوید.
- در صفحه اصل، پایینتر بیایید تا به تیتر "فیلمهای رایان" برسید.
- ی از فیلمهای رایان را انتخاب کنید و روی دکمه "تماشای رایان" بزنید.
	- سپس در صفحه باز شده، روی دکمه "ورود و تماشا" بزنید.
- شماره تلفن خود را به فیلیمو بدهید و کد تایید پیامشده را در فیلیمو وارد کنید.

فیلم شروع مشود و متوانید آن را تماشا کنید.